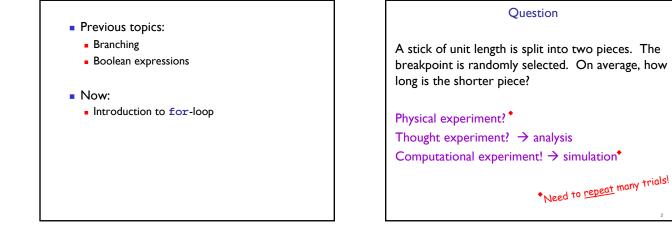

```
% one trial of the experiment
breakPt= rand;
if breakPt<0.5
   shortPiece= breakPt;
else
   shortPiece= 1-breakPt;
end
```

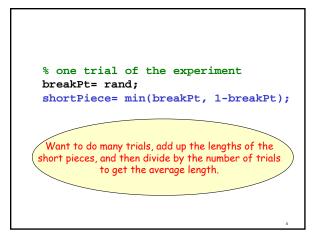

## Repeat n times % one trial of the experiment breakPt= rand; shortPiece= min(breakPt, 1-breakPt);

Take average

Print result

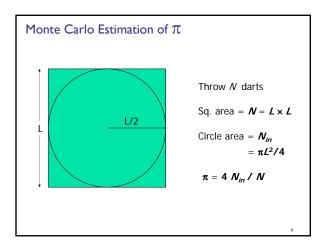

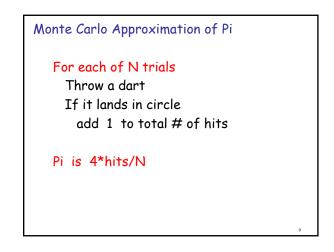

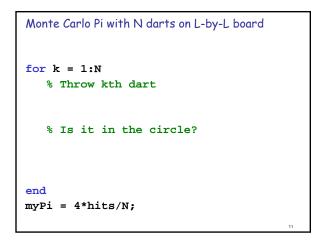

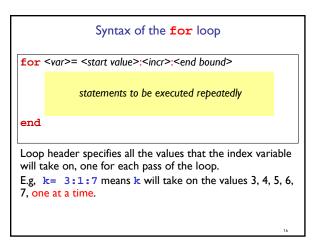

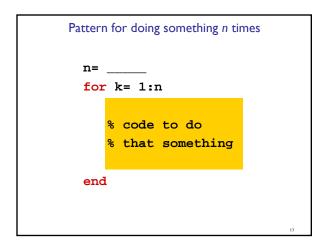

|                | for loop examples                  |    |
|----------------|------------------------------------|----|
|                |                                    |    |
| for k= 2:0.5:3 | k takes on the values              |    |
| disp(k)        | Non-integer increment is OK        |    |
| end            |                                    |    |
| for k= 1:4     | k takes on the values              |    |
| disp(k)        | Default increment is I             |    |
| end            |                                    |    |
| for k= 0:-2:-6 | k takes on the values              |    |
| disp(k)        | "Increment" may be negative        |    |
| end            |                                    |    |
| for k= 0:-2:-7 | k takes on the values              |    |
| disp(k)        | Colon expression specifies a bound |    |
| end            |                                    |    |
| for k= 5:2:1   |                                    |    |
| disp(k)        |                                    |    |
| end            |                                    |    |
|                | Lecture 5                          | 18 |